kolesa group

# **Что я хотел бы знать об MLOps год назад**

**Миржан Иркегулов,** Backend-разработчик, ML & Operations **Что я хотел бы знать об MLOps год назад Интро** / Контекст / План

- Знакомься, твоя новая команда
	- 3 ML-инженера
	- 2 MLOps-инженера
- Все пришли в 2022 году

Интро / Контекст / План **Что я хотел бы знать об MLOps год назад**

### **Legacy**

- 10-15 сервисов
- ~50 моделей
- Python + PyTorch

Интро / Контекст / План **Что я хотел бы знать об MLOps год назад**

### **Постановка проблемы**

- Компания завязалась на ML-сервисы
- Pactët time-to-market (TTM)
- Бэклог размером с год
- Всё труднее поддерживать
- Постоянные алерты и поломки

**Что я хотел бы знать об MLOps год назад**

Интро / Контекст / План

kolesa group

# Идея-фикс: **снизить TTM**

### **Кейсы**

- Кейс №1: Реестр моделей
- Кейс №2: Воспроизводимость (reproducibility)
- Кейс №3: Зоны ответственности
- Кейс №4: GPU

Что я хотел бы знать об MLOps год назад Интро / Контекст / План

### Устройство кейсов

- Как было до 1.
- Проблема 2.
- 3. **Решение**
- Как стало после 4.

## **Кейс №1: реестр моделей**

kolesa group

### Как было до: модели

- PyTorch: deep learning framework  $\bullet$
- Модель: обученная нейросеть  $\bullet$
- Сериализация: .pth  $\bullet$
- Модели хранятся в Ceph  $\bullet$ 
	- Распределённое хранилище данных  $\bigcirc$
	- Интерфейс Amazon S3  $\circ$
	- Интерфейс OpenStack  $\circ$

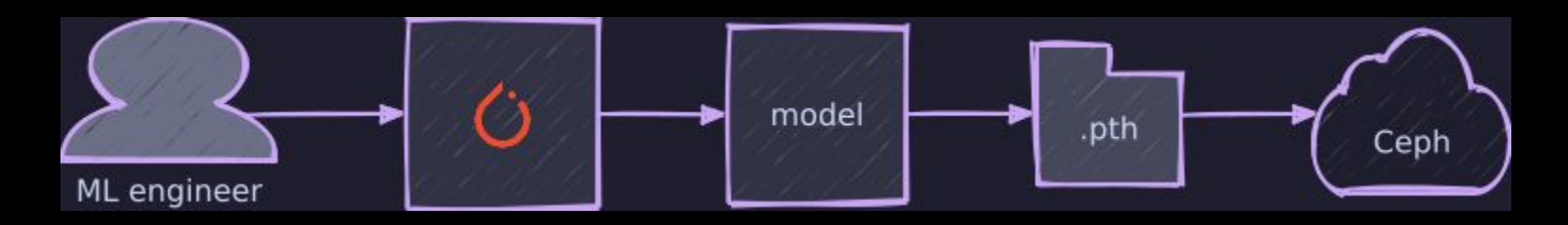

### Проблема: хранение моделей

- Модели размазаны по хранилищам 1.
	- $a.$ Непонятно: какая модель у какого сервиса?
	- $b.$ 50 Гб моделей, не привязанных к сервисам
- ML-инженер вручную загружает модель в Ceph  $2.$ 
	- Нет бэкапов  $a<sub>x</sub>$
	- $b<sub>1</sub>$ Как откатиться?
	- Her single source of truth для моделей C.

### **Решение**

- Нам нужен реестр моделей!  $\bullet$
- Ищем MLOps-инструменты:  $\bullet$ 
	- Занимают разные ниши  $\circ$
	- Решают разные задачи  $\circ$
- Они не взаимозаменяемы  $\bullet$

**Кейс 1** / Как было до / üроблема / **Решение** / Как стало после **Что я хотел бы знать об MLOps год назад**

kolesa group

### **MLOps-инструменты**

- [Cog](https://github.com/replicate/cog)
- [Seldon](https://www.seldon.io/)
- [Kubeflow](https://www.kubeflow.org/)
- [Nvidia Triton](https://developer.nvidia.com/triton-inference-server)
- [MLflow](https://mlflow.org/) V

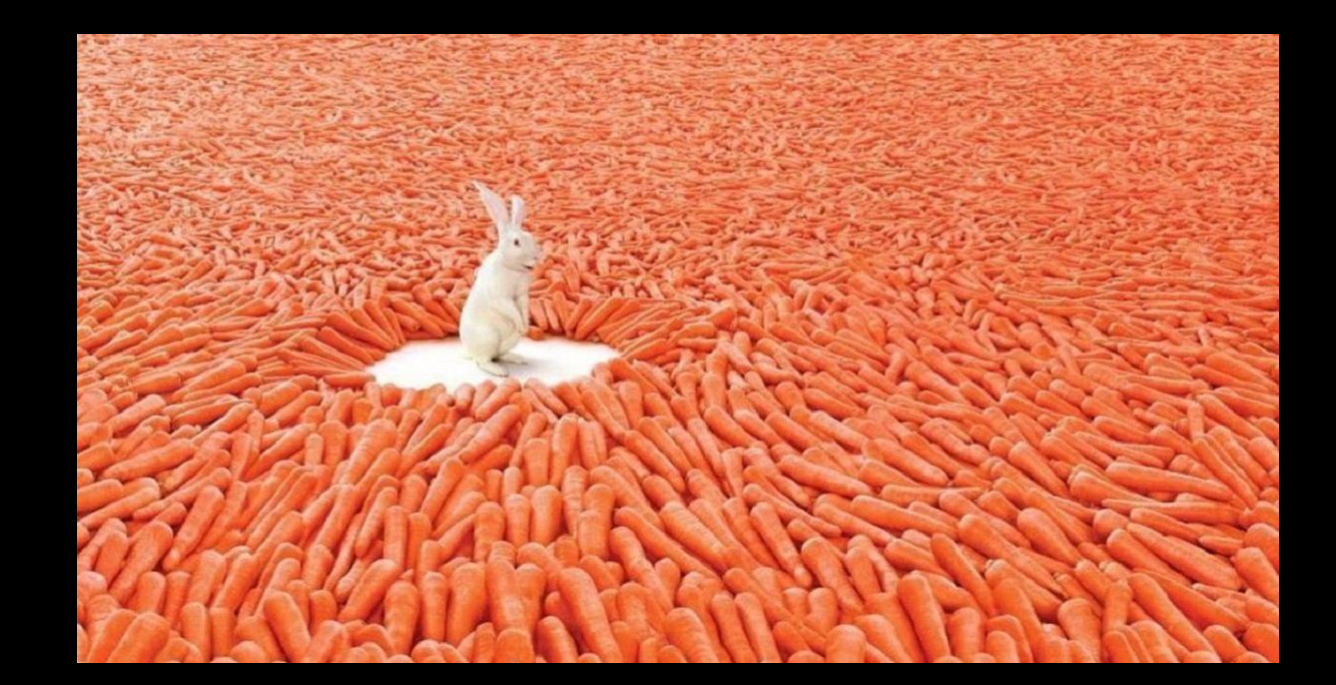

Что я хотел бы знать об MLOps год назад

Кейс 1 / Как было до / Проблема / Решение / Как стало после

# mlflow

- Простой веб-интерфейс  $\bullet$
- Трекинг экспериментов  $\bullet$
- Версионирование моделей  $\bullet$
- Метрики  $\bullet$
- Стандартизация workflow  $\bullet$
- Flavor: интеграция с PyTorch  $\bullet$

### **Кейс №2: воспроизводимость**

### Нейросеть нужно обучать

- Две стадии нейросети:  $\bullet$ 
	- Training  $\circ$
	- Inference  $\circ$
- Для обучения нужны данные  $\bullet$ 
	- Много данных  $\circ$

Что я хотел бы знать об MLOps год назад Кейс 2 / Контекст / Как было до / Проблема / Решение / Как стало после

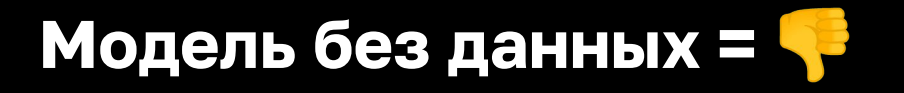

- No interpretability: Нейросеть это чёрный ящик  $\bullet$ 
	- Нейросеть без данных ≍ машинный код  $\circ$
- Нет версионирования = нет метрик  $\bullet$ 
	- Невозможно понять: правильно ли модель работает?  $\circ$
- No reproducibility: Невозможно переобучить  $\bullet$
- Model decay: переобучать придётся!  $\bullet$

### Как было до: где данные?

- Часть лежит на машинах для тренировки  $\bullet$
- Часть размазана по хранилищам и дата-центрам  $\bullet$
- Даже если есть:  $\bullet$ 
	- Неполные  $\circ$
	- Устаревшие  $\circ$

### **Версионирование данных**

- Разные версии моделей = разные датасеты
- Данные тоже нужно версионировать

### Где хранить данные?

- Данные нельзя хранить в Git  $\bullet$
- Git LFS не был задуман для data science  $\bullet$
- А где их хранить? Hadoop? S3?  $\bullet$
- Так же, как и везде: Ceph  $\bullet$

### **Решение: DVC**

- Как Git, только для данных
- Данные хранятся удалённо в Ceph
- В Git хранятся метаданные
- Результат: файл .dvc
	- Его мы коммитим в Git

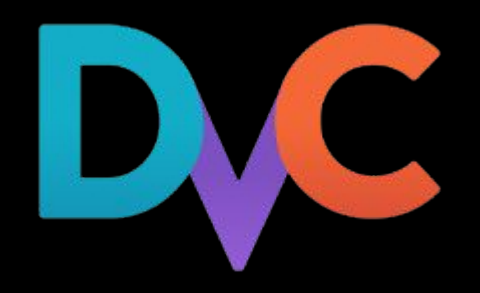

Кейс 2 / Контекст / Как было до / Проблема / Решение / Как стало после **Что я хотел бы знать об MLOps год назад**

### **Как стало сейчас**

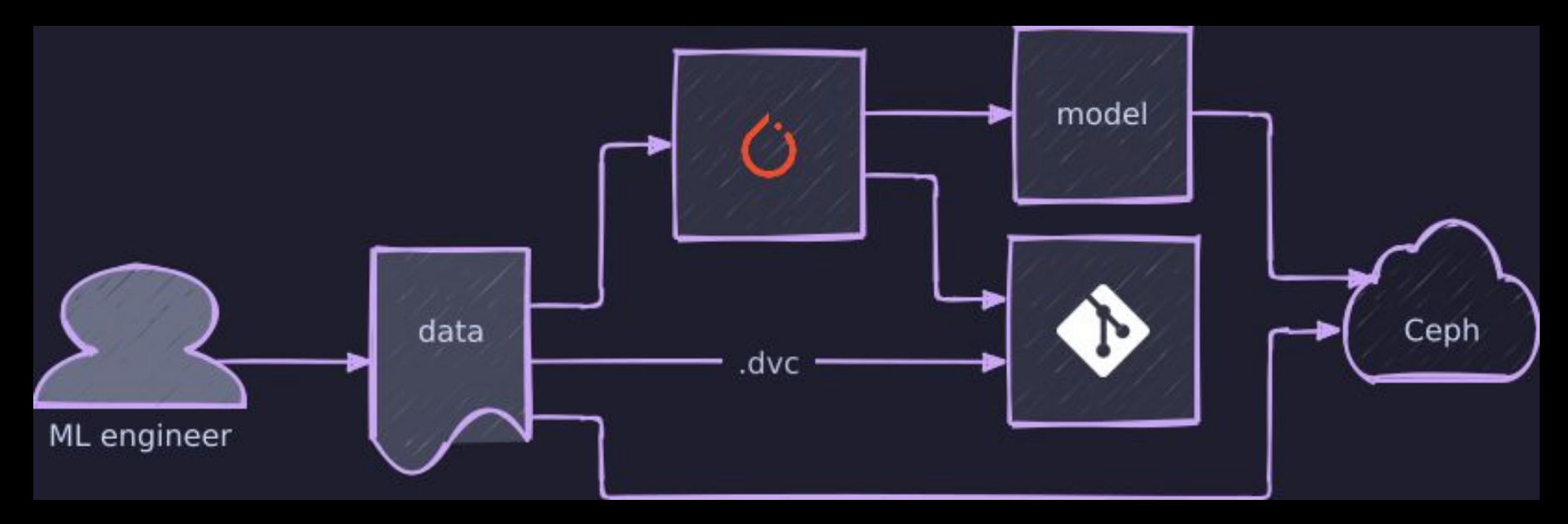

### **Кейс №3: зоны ответственности**

**Что я хотел бы знать об MLOps год назад Кейс 3** / Контекст / Как было до / Проблема / Решение / Как стало после

### **Устройство ML-сервиса**

- Модель (≥1)
- Нетривиальная бизнес-логика
- Зоопарк веб-фрейворков: Flask, FastAPI
- Зоопарк веб-серверов: Tornado, Gunicorn
- Endpoints
- Dockerfile
- CI/CD (Bamboo)
- Kubernetes

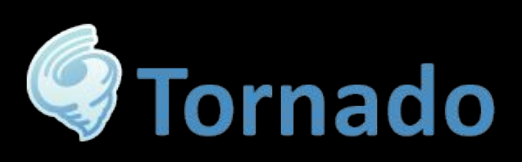

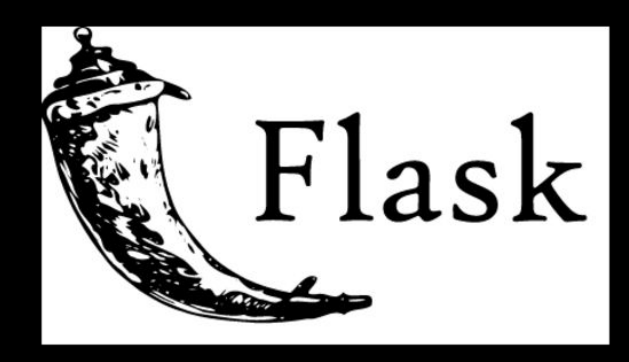

**O**FastAPI

### **Обязанности ML-инженера**

- Собрать данные, натренировать модель
- Реализовать релевантную бизнес-логику
- Написать микросервис с endpoints
- Написать Dockerfile
- Написать Bamboo build plan
- Написать Bamboo deployment project
- Написать манифесты для Kubernetes
- Настроить мониторинг

### **Мы физически не потянем**

- Отдел Backend-разработки: ~50 человек
- Команда ML & Operations: 5 человек

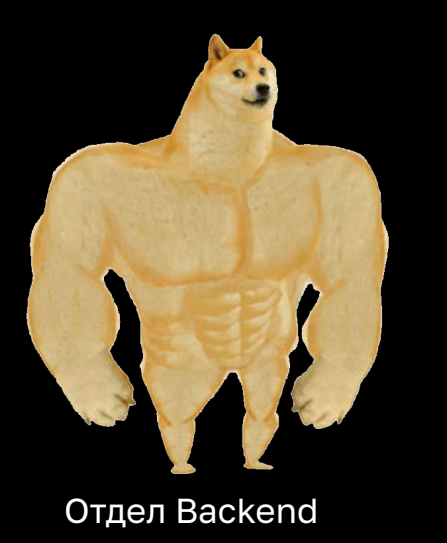

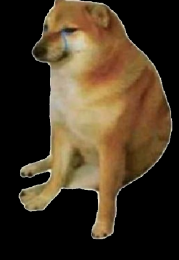

ûтдел ML

### **Bus factor**

- Backend пишет на Go/PHP  $\bullet$
- Backend возьмёт бизнес-логику на себя  $\bullet$
- Нужно отвязаться от Python  $\bullet$

### **MLflow для MLOps**

- MLflow умеет оборачивать в сервис на базе Gunicorn
- Два стандартных endpoints:
	- /invocations
	- /health
- MLflow умеет оборачивать в Docker-контейнер и отдавать его

### **Но не тут-то было**

#### • MLflow требует выделенный сервер

- Вертится как Docker-контейнер в Kubernetes
- Собирает Docker-образ локально
- Docker-in-docker
- úе хватает памяти!

#### • Выделенные агенты для сборки Docker

**• Не используются** 

#### • Неоптимально!

### **Сборка Docker:**

- Полученный Docker-образ не работает
- Не видит видеокарты!
- Вручную собираем образы: всё заработало!
- Наш ручной образ > образ MLflow
- MLflow: не отдавай образ, отдавай Dockerfile
- Мы открываем pull request:
	- <https://github.com/mlflow/mlflow/pull/6591>
	- Начиная с версии 1.29

#### **Что я хотел бы знать об MLOps год назад**

**Кейс 3** / Контекст / Как было до / üроблема / **Решение** / Как стало после

### **CI/CD**

- Мы вручную отправляем контейнеры в Kubernetes
	- Какой же это DevOps?
- MLflow не понимает CI/CD
- MLflow не понимает Kubernetes
	- Манифесты
	- ûбъекты (Deployment, Ingress, Service, etc.)

Что я хотел бы знать об MLOps год назад Кейс 3 / Контекст / Как было до / Проблема / Решение / Как стало после

### MLflow +  $\frac{1}{1}$  + Cl/CD

- MLflow умеет всё до генерации Docker-контейнера  $\bullet$
- Наш стэк CI/CD умеет всё от Git-репозитория  $\bullet$
- Между MLflow и CI/CD разрыв  $\bullet$
- Как их соединить?  $\bullet$

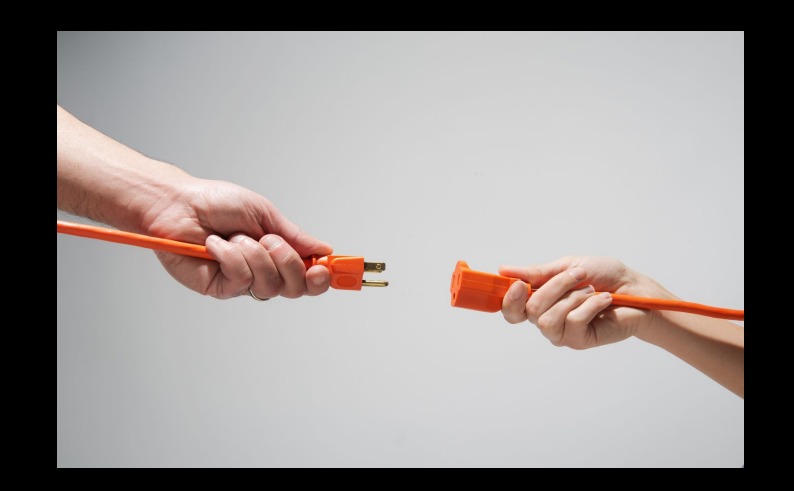

 $\langle \cdot | 1 \rangle$ 

### **Реестр моделей: revisited**

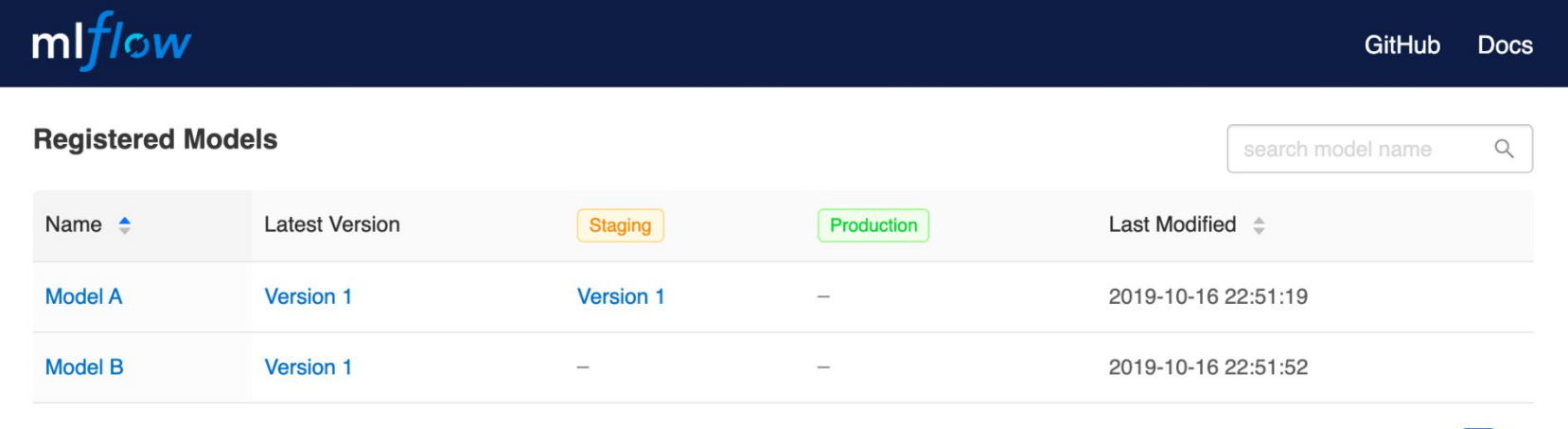

### **Прикрутить функционал**

- Изменение в реестре: вебхук
- Генерируется манифест Kubernetes (YAML)
- Кладётся в Git-репозиторий

**Что я хотел бы знать об MLOps год назад Кейс 3** / Контекст / Как было до / üроблема / **Решение** / Как стало после

### **Мексиканская дуэль**

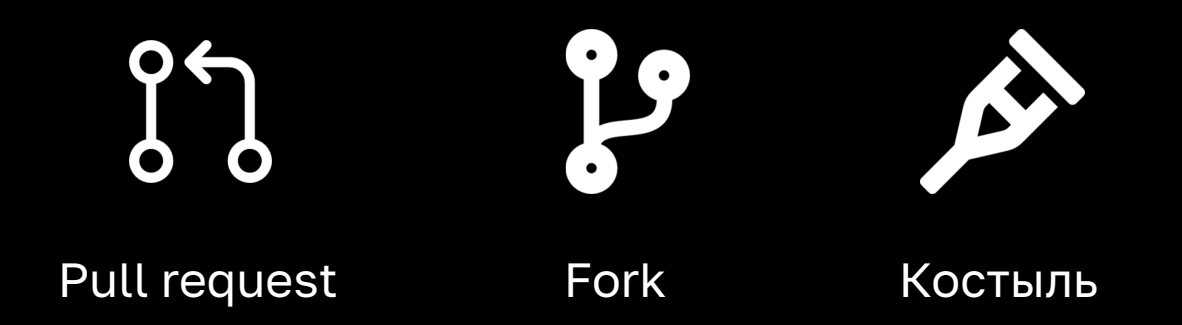

kolesa group

### **Костыль: MLflow CI/CD**

- Подхватываем изменения в реестре моделей
- Генерируем манифесты Kubernetes
- Забираем Dockerfile у MLflow
- Собираем Docker-образ
- Деплоим на Kubernetes

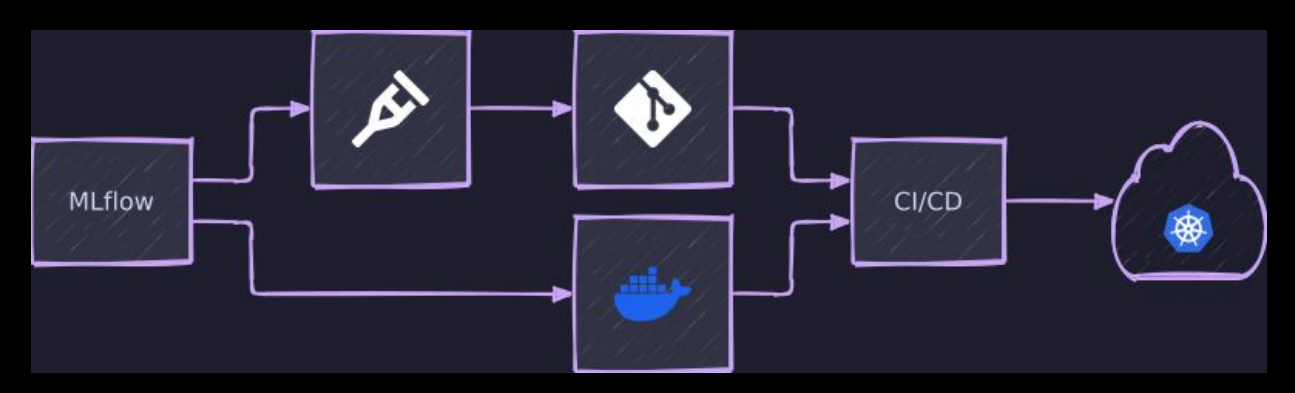

### **Кейс №4: GPU**

### **Причём здесь видеокарты?**

- Видеокарта как parallel computing в миниатюре
- ML это перемножение матриц из floating-point numbers
- Перемножение матриц отлично параллелезируется
- GPU быстрее CPU до 50 раз для ML
- GPGPU: General-purpose computing on GPU
	- NVIDIA CUDA

### Головокружение от успехов

- **ТТМ снизился**  $\bullet$
- Модели начинают клепаться быстро  $\bullet$
- Слишком быстро?  $\bullet$

### **Empire Strikes Back**

- Пьём чай, прибегает разработчик из соседней команды
- Всё сломалось, ваш ML-сервис упал, сыплет логами
- Хорошо, откатим
- üадают старые сервисы, которые работали нормально
- Смотрим: кончилась память на видеокартах

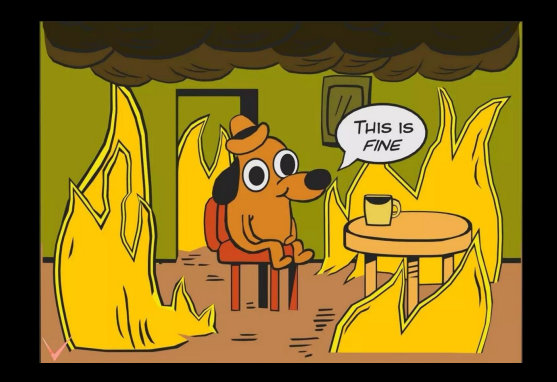

### **Zabbix для GPU**

- Все знают метрики (Graphite/Prometheus)
- Мало кто говорит про мониторинг самого железа
- üлан был
- Недооценили масштаб
- Выясняется: видеокарты нагружены неравномерно

### **Постановка проблемы**

- Память GPU заканчивается
- Новое железо подвезут не скоро
- Убрать сервис нельзя
- Количество реплик: снизили как могли

### **Решение**

- Мораторий на новые релизы 1.
- Избежать резких скачков в  $2.$ потреблении
- Масштабировать в ручном 3. режиме, если придётся
- 4. Научиться сажать на видеокарты динамически

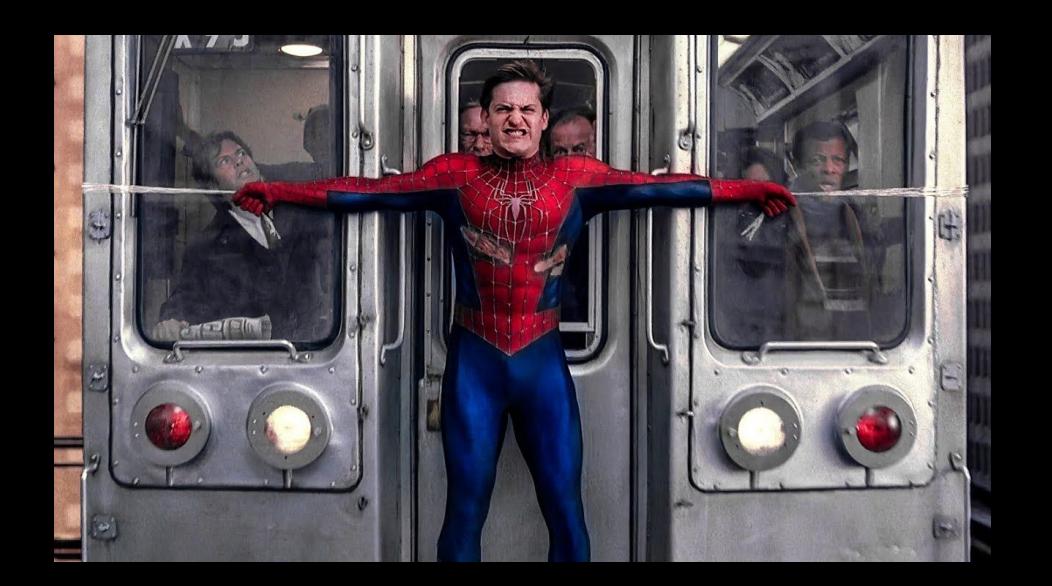

### **PyTorch**

- PyTorch не умеет динамически выбирать видеокарту
- Ему доступную видеокарту нужно явно указать

```
tensor = torch.zeros(2,3)if torch.cuda.is_available():
tensor.to (torch. device("cuda:0")else:
tensor.to(torch.device("cpu")
```
### **Динамическая нагрузка**

- Как научить PyTorch:
	- Не хардкодить номер видеокарты?
	- Выбирать наименее загруженную видеокарту?
- Пишем gpu-utilities
	- <https://github.com/kolesa-team/gpu-utilities>
- Используем NVML (NVIDIA Management Library)

kolesa group

### **Что я хотел бы знать об MLOps год назад**

### **Message to my past self**

- Single source of truth  $\bullet$
- Модели без данных ничто  $\bullet$ 
	- Сначала данные, потом ML  $\circ$
- Версионирование: данные + модель + код  $\bullet$
- Панацеи нет: писать код придётся  $\bullet$ 
	- MLOps инженер в первую очередь разработчик  $\circ$
- Железо важно  $\bullet$
- Мониторинг важен  $\bullet$

kolesa group

# **Миржан Иркегулов**

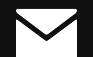

[irkegulov@kolesa.kz](mailto:irkegulov@kolesa.kz)

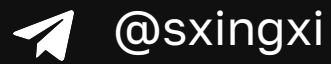

kolesa group

# **Спасибо! Вопросы?**